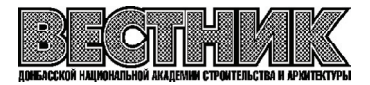

**УДК 625.74:004.94 (470+571)**

**Д. И. БОРОДАЙ, Б. С. ТОКМАКОВ, В. С. ГЕЛЬБЕТ, О. С. ЗУБЧЕНКО** ГОУ ВПО «Донбасская национальная академия строительства и архитектуры»

# **РОССИЙСКИЙ ОПЫТ ПРИМЕНЕНИЯ ТЕХНОЛОГИИ ИНФОРМАЦИОННОГО МОДЕЛИРОВАНИЯ НА ОБЪЕКТАХ ДОРОЖНОЙ ИНФРАСТРУКТУРЫ**

**Аннотация.** В работе выполнен анализ опыта применения технологии информационного моделирования (ТИМ) на территории Российской Федерации на различных этапах жизненного цикла объектов дорожной инфраструктуры. Проанализированы основные проблемы практического внедрения ТИМ в дорожной отрасли. Выполнен обзор нормативно-технической литературы по вопросам применения ТИМ в дорожном строительстве. Рассмотрены современные аспекты нормативно-технического регулирования информационного моделирования в дорожной отрасли. Установлено, что существующие нормативно% технические документы по информационному моделированию не учитывают специфику проектирования и строительства автомобильных дорог как линейных объектов. Выполнен обзор дорожных объектов с практическим внедрением ТИМ. Установлено, что выполнение пилотных проектов внедрения ТИМ в дорожной отрасли ограничено разработкой и использованием информационных моделей автомобильных дорог на стадии проектирования.

**Ключевые слова:** автомобильная дорога, жизненный цикл, технология информационного моделирования, система автоматизированного проектирования автомобильных дорог.

# ПОСТАНОВКА НАУЧНОПРИКЛАДНОЙ ЗАДАЧИ

Наблюдаемые в последние десятилетия в современном мире стремительные цифровые преобразования во всех сферах жизни человека ставят новые задачи цифровизации всех отраслей промышленности, в том числе и строительства. В соответствии с Поручением Президента Российской Федерации от 19 июля 2018 г. № ПР-1235 «О первоочередных задачах по модернизации строительной отрасли и повышении качества строительства» [1] предполагается скорейшее достижение следую% щих целей:

– переход к системе управления жизненным циклом объектов капитального строительства путем внедрения технологий информационного моделирования;

– внедрение стандартов информационного моделирования, а также гармонизация ранее приня% тых нормативно-технических документов с международным и российским законодательством;

– формирование библиотек типовой проектной документации для информационного моделирования;

– подготовку специалистов в сфере информационного моделирования в строительстве;

– стимулирование разработки и использования отечественного программного обеспечения для информационного моделирования зданий и сооружений.

В качестве основного инструмента цифровизации в строительстве предлагается использовать технологию информационного моделирования (ТИМ) или BIM-технологию.

ТИМ в строительстве в последнее десятилетие все чаще используется участниками процесса проектирования, строительства и эксплуатации объектов капитального строительства, в том числе и транспортной инфраструктуры. Согласно современным представлениям применение ТИМ следует соотносить с процессом управления жизненным циклом объекта строительства с целью обеспечения его безопасного использования на протяжении всего срока службы при минимуме приведенных

© Д. И. Бородай, Б. С. Токмаков, В. С. Гельбет, О. С. Зубченко, 2021

затрат. В этом случае использование ТИМ на различных этапах жизненного цикла объекта позволяет экономить трудовые, материальные и временные ресурсы, а также повышает надежность самого объекта.

В процессе реализации поставленных целей Правительством Российской Федерации были разработаны «Правила формирования и ведения информационной модели объекта капитального стро% ительства» [2]. В сфере дорожного строительства Министерством транспорта установлено, что с 1 января 2021 года подготовка проектной документации в отношении объектов транспортной инфраструктуры, в том числе автомобильных дорог, строительство, реконструкция которых финансируется за счет средств федерального бюджета и внебюджетных источников, осуществляется с использованием технологии информационного моделирования [3].

Однако, несмотря на значительное внимание государства к проблеме развития технологии информационного моделирования в строительстве, дорожная отрасль находится только в начале пути освоения этого инструмента, который должен помочь в решении задач по развитию и управлению транс% портной инфраструктурой.

Для совершенствования процесса управления дорожными объектами при помощи ТИМ важным является анализ накопленного опыта практического внедрения ТИМ различными участниками процесса создания и использования объектов дорожной инфраструктуры (заказчиками, проектно% изыскательскими, экспертными, строительными и эксплуатирующими организациями) на различных стадиях жизненного цикла этих объектов.

## ЦЕЛИ И ЗАДАЧИ ИССЛЕДОВАНИЯ

Целью исследования является анализ и обобщение опыта российских участников процесса жиз% ненного цикла автомобильных дорог в вопросах применения технологии информационного моде% лирования.

Задачами исследования являются:

- анализ нормативно-технической литературы по применению ТИМ в дорожном строительстве;
- анализ опыта пилотного внедрения ТИМ на объектах транспортного строительства.

#### РЕЗУЛЬТАТЫ ИССЛЕДОВАНИЯ

В настоящее время разработаны и введены в действие только общестроительные стандарты и своды правил, которые постоянно подвергаются пересмотру и совершенствованию и направлены на управление процессами информационного моделирования объектов промышленного и гражданского строительства. Для автомобильных дорог такие документы еще не разработаны.

Попытка учесть специфику линейных объектов и облегчить внедрение ТИМ на объектах феде% ральной дорожной сети предпринята Федеральным дорожным агентством «Росавтодор» при разработке отраслевых рекомендаций ОДМ 218.3.105-2018 «Методические рекомендации по организации взаимодействия участников разработки проектной и рабочей документации на пилотных проектах строительства, капитального ремонта и реконструкции автомобильных дорог с применением ВІМ-технологии» [4]. Документ содержит рекомендации по организации взаимодействия участников разработки проектной и рабочей документации, требования к дополнительным разделам технического задания на выполнение этих работ на пилотных проектах строительства, капитального ремонта и реконструкции автомобильных дорог.

Документ описывает особенности организации совместной работы над информационной моделью со стороны Заказчика и Проектировщика на стадии проектирования, уточняет требования к формированию информационной модели, а также вводит базовый классификатор элементов информационных моделей автомобильных дорог.

Еще до появления общестроительных норм на информационное моделирование одним из лидеров отрасли в сфере внедрения инноваций Государственной компанией «Автодор» был введен в действие в 2016 году стандарт организации СТО АВТОДОР 8.6-2016 «Организация и технологическая поддержка процессов формирования информационных моделей автомобильных дорог на всех этапах жизненного цикла» [5].

Стандарт определяет единый порядок разработки и использования информационных моделей автомобильных дорог в ГК «Автодор». Документ устанавливает требования к составу информационных моделей, требования к координатному обеспечению, а также к среде общих данных и формату обмена данными из информационных моделей. Важной особенностью является наличие требований

к формату данных модели, которые должны передаваться на этапе строительства в системы автоматизированного управления дорожно-строительными машинами, а также на этапе эксплуатации автомобильных дорог ГК «Автодор».

Согласно данным ГК «Автодор» на лето 2019 г. [6] по заказу Государственной компании было раз% работано 12 информационных моделей по разным объектам: новое строительство, капитальный ремонт, надземные пешеходные переходы. В работе находилось порядка 19 моделей.

В работе [7] авторами выполнен всесторонний анализ мероприятий нормативно-правового и нормативно-технического регулирования в сфере информационного моделирования. Авторами отмечено, что на законодательном уровне в Российской Федерации уже устранены барьеры на пути широкого внедрения ТИМ в сферу строительства, что, однако, является необходимым, но не достаточным условием успешного перехода к новой технологии создания объектов строительства в дорожной отрасли и их эффективным управлением при эксплуатации.

Анализируя итоги работы Минстроя России в области стандартизации применения ТИМ, авто% ры приводят интересные данные компании «Конкуратор» по исследованию уровня применения ТИМ в Российской Федерации, которые свидетельствуют о том, что с 2017 г. по 2019 г. уровень применения ТИМ в строительстве оставался практически неизменным на уровне 22 % от общего числа опрошен% ных организаций. При этом доля объектов дорожного хозяйства в общем числе объектов с применением ТИМ составляет 4 %.

Сложности с внедрением ТИМ на дорожных объектах авторы видят в первую очередь в том, что подготовленные Минстроем нормативно-технические документы по информационному моделированию не учитывают специфику проектирования и строительства автомобильных дорог как линейных объектов. В результате совместной работы специалистов ФАУ «РОСДОРНИИ», «С-Инфо», «ИндорСофт» и Института «Теринформ» были разработаны проекты ПНСТ «Дороги автомобиль% ные общего пользования. Правила формирования информационных моделей на различных стадиях жизненного цикла» и «Дороги автомобильные общего пользования. Правила описания компонен% тов информационного моделирования», где сформулированы предложения по разработке научно обоснованной перспективной структуры, состава и содержания комплекса нормативных технических документов в области информационного моделирования автомобильных дорог, отвечающих специфике и потребностям системы управления цифровыми данными для создания и эксплуатации объектов дорожной отрасли.

Главный посыл авторов в решении проблемы стандартизации информационного моделирования заключается в том, что в основе всего процесса цифрового развития дорожной отрасли должны лежать специфические управленческие задачи отрасли, а ТИМ является информационно-технологическим инструментом, который должен быть настроен на решение задач эффективного управления дорожными активами.

В работе [8] авторы описывают опыт применения элементов технологии информационного моде% лирования при проектировании объекта «Капитальный ремонт автомобильной дороги М-5 «Урал» Москва – Рязань – Пенза – Самара – Уфа – Челябинск, подъезд к г. Екатеринбург на участке км 79+899 – км 121+509, Челябинская область». Объект был одним из пилотных проектов, в котором специалисты ООО «Дороги Приволжья» совместно со специалистами НПФ «Топоматик» апроби% ровали удаленное взаимодействие между проектным институтом и Заказчиком в лице ФКУ Упрдор «Южный Урал», реализуемое размещением информационной модели объекта в прототипе среды общих данных и организации двустороннего доступа.

Механизм удаленного взаимодействия заключался в следующем: специалистам технического отдела Заказчика был открыт доступ к среде общих данных, размешенной на интернет-сервере Проектировщика ООО «Дороги Приволжья». Это позволило представителям Заказчика осуществлять ежедневный контроль хода проектирования объекта по ежедневно обновляемой информационной модели, а также передавать замечания по результатам проверки модели через систему динамических аннотаций.

Согласно оценкам реализации пилотного проекта было отмечено, что при использовании ТИМ по сравнению со стандартной технологией проектирования было зафиксировано сокращение сроков производства проектных работ в 5.48 раза, а работ по внесению изменений в проектную документацию – в 4 раза.

Согласно сообщению на сайте одного из российских разработчиков программного обеспечения «Ин% дорСофт» [9] специалисты компании разработали информационную модель участка автомобильной дороги М-12, которая является частью международного транспортного маршрута «Европа – Западный Китай».

Внедрение информационного моделирования осуществлялось с целью повышения эффективно% сти управления жизненным циклом строящегося объекта, находящегося в ведении Госкомпании «Автодор». Целью работ было использование информационной модели для обоснования инвести% ций, оптимизации проектно-изыскательских работ, ускорения разработки проектно-сметной документации.

Проектные решения выполнялись АО «Союздорпроект» с использованием нескольких систем автоматизированного проектирования автомобильных дорог. Проектирование 5-го этапа выполнялось в системе «Топоматик Robur – Автомобильные дороги», а 6-го и 7-го этапов – в системе IndorCAD. Для объединения проектных решений была выбрана система IndorCAD. В ней эти решения были собраны в единое координатное пространство и согласованы друг с другом.

По оценкам авторов созданная модель позволит аккумулировать информацию для многократно% го использования широким кругом специалистов на разных этапах жизненного цикла транспортного объекта.

#### ВЫВОДЫ

Анализ опыта российских организаций, которые являются участниками процесса жизненного цикла автомобильных дорог, в вопросах применения ТИМ показал наличие большого числа актуальных проблем на пути цифровой модернизации дорожной отрасли. Дорожная отрасль делает только первые шаги в вопросах применения технологии информационного моделирования. Наблюдаемые незначительные объемы внедрения ТИМ на объектах дорожного строительства обусловлены комплексом объективных факторов, что в свою очередь создает обширное поле для исследований, направленных на разработку и модернизацию механизмов внедрения ТИМ в дорожную деятельность с целью развития транспортной инфраструктуры в соответствии с современными тенденциями цифровизации экономики.

### СПИСОК ЛИТЕРАТУРЫ

- 1. Д. А. Медведеву, Поручение Президента Российской Федерации от 19 июля 2018 г. № ПР-1235 «О первоочередных задачах по модернизации строительной отрасли и повышении качества строительства». – Текст : электронный // Электронный фонд правовой и нормативно-технической информации : [сайт]. – 2020. – URL: http://docs.cntd.ru/ document/550966183 (дата обращения: 25.12.2020).
- 2. Правительство Российской Федерации. Постановление от 15 сентября 2020 г. № 1431 «Об утверждении Правил формирования и ведения информационной модели объекта капитального строительства, состава сведений, документов и материалов, включаемых в информационную модель объекта капитального строительства и представляемых в форме электронных документов, и требований к форматам указанных электронных документов, а также о внесении изменения в пункт 6 Положения о выполнении инженерных изысканий для подготовки проектной документации, строительства, реконструкции объектов капитального строительства». – Текст : элек% тронный // Правительство России : официальный сайт]. – 2020. – URL: http://static.government.ru/media/ files/idDNOkiiAZnlmOLkgjyqNR7I9mOq4PFt.pdf (дата обращения: 25.12.2020).
- 3. Министерство транспорта Российской Федерации. Распоряжение от 17 сентября 2020 года № АК-177-р «О подготовке проектной документации с использованием технологии информационного моделирования». – Текст : электронный // Электронный фонд правовой и нормативно-технической информации : [сайт]. - 2020. - URL: http://docs.cntd.ru/document/566418292 (дата обращения: 25.12.2020).
- 4. ОДМ 218.3.105-2018. Методические рекомендации по организации взаимодействия участников разработки проектной и рабочей документации на пилотных проектах строительства, капитального ремонта и реконструкции автомобильных дорог с применением BIM-технологии : отраслевой дорожный методический документ : издан на основании распоряжения Федерального дорожного агентства от 05.06.2018 № 2084-р : введен впервые / разработан акционерным обществом «Институт "Стройпроект"» (АО «Институт "Стройпроект"») при участии общества с ограниченной ответственностью «С-ИНФО» (ООО «С-ИНФО») и общества с ограниченной ответственностью «ИндорСофт» (ООО «ИндорСофт»). – Москва : Федеральное дорожное агентство (Росавто% дор), 2020. – IV, 69 c. – Текст : непосредственный.
- 5. СТО АВТОДОР 8.6-2016. Организация и технологическая поддержка процессов формирования информационных моделей автомобильных дорог на всех этапах жизненного цикла = Organizational and technological maintenance of road information modeling on all stages of road lifecycle : стандарт Государственной компании «Автодор» : утвержден и введен в действие Приказом Государственной компании «Российские автомобильные дороги» от 07 апреля 2016 г. № 44 : введен впервые : дата введения 2016-04-07 / разработан Обществом с ограниченной ответственностью «Автодор-Инжиниринг» и обществом с ограниченной ответственностью «Индор-Софт». – Москва : б. и., 2016. – 48 c. – Текст : непосредственный.
- 6. Дорожные объекты будут создавать и эксплуатировать с применением цифровых технологий. Текст : электронный // Государственная компания «Российские автомобильные дороги» : официальный сайт. – 2020. – URL: https://russianhighways.ru/press/news/59800/ (дата обращения: 25.12.2020).
- 7. Носов, Е. А. О решении задач развития нормативно-технической базы информационного моделирования автомобильных дорог в современных условиях / Е. А. Носов, М. В. Дорофеев, В. П. Миронюк. - Текст : электронный // Сборник научных трудов ФАУ «РОСДОРНИИ» «Дороги и мосты». – 2019. – Выпуск 42. – C. 21–32. – URL: https://rosdornii.ru/upload/iblock/9db/2-O-RESHENII-ZADACH-RAZVITIYA-NORMATIV-NO\_TEKHNICHESKOY-BAZY-INFORMATSIONNOGO-MODELIROVANIYA-AVTOMOBILNYKH-DOROG-V-SOVREMENNYKH-USLOVIYAKH.pdf (дата обращения: 30.12.2020).
- 8. Глызин, Д. В. Опыт применения элементов технологии информационного моделирования на примере объекта на участке автомобильной дороги М-5 «Урал» / Д. В. Глызин, Д. П. Курдюков, А. А. Вершков. – Текст : электронный // Сборник научных трудов ФАУ «РОСДОРНИИ» «Дороги и мосты». – 2019. – Выпуск 42. С. 47– 55. – URL: https://rosdornii.ru/upload/iblock/a90/4-OPYT-PRIMENENIYA-ELEMENTOV-TEKHNOLOGII-INFORMATSIONNOGO-MODELIROVANIYA-NA-PRIMERE-OBEKTA-NA-UCHASTKE-AVTOMOBILNOY-DORO-GI-M 5.pdf (дата обращения: 30.12.2020).
- 9. ИндорСофт участвует в самом масштабном на текущий момент дорожном проекте страны. Текст : электронный // ИндорСофт : [сайт]. – 2020. – URL: https://www.indorsoft.ru/about/news/57529/ (дата обращения: 30.12.2020).

Получена 21.01.2021

# Д. І. БОРОДАЙ, Б. С. ТОКМАКОВ, В. С. ГЕЛЬБЕТ, О. С. ЗУБЧЕНКО РОСІЙСЬКИЙ ДОСВІД ВИКОРИСТАННЯ ТЕХНОЛОГІЇ ІНФОРМАЦІЙНОГО МОДЕЛЮВАННЯ НА ОБ'ЄКТАХ ДОРОЖНЬОЇ ІНФРАСТРУКТУРИ

ДОУ ВПО «Донбаська національна академія будівництва і архітектури»

**Анотація**. У роботі виконано аналіз досвіду застосування технології інформаційного моделювання (ТІМ) на території Російської Федерації на різних етапах життєвого циклу об'єктів дорожньої інфраструктури. Проаналізовано основні проблеми практичного впровадження ТІМ у дорожній галузі. Виконано огляд нормативно-технічної літератури з питань застосування ТІМ у дорожньому будівництві. Розглянуто сучасні аспекти нормативно-технічного регулювання інформаційного моделювання в дорожній галузі. Встановлено, що існуючі нормативно-технічні документи з інформаційного моделювання не враховують специфіку проектування та будівництва автомобільних доріг як лінійних об'єктів. Виконано огляд дорожніх об'єктів з практичним впровадженням ТІМ. Встановлено, що виконання пілотних проектів впровадження ТІМ у дорожній галузі обмежено розробкою та використанням інформаційних моделей автомобільних доріг на стадії проектування. **Ключові слова**: автомобільна дорога, життєвий цикл, технологія інформаційного моделювання, система автоматизованого проектування автомобільних доріг.

## DENIS BORODAI, BOGDAN TOKMAKOV, VLADIMIR GELBET, OLESYA ZUBCHENKO RUSSIAN EXPERIENCE IN APPLYING THE BIM%TECHNOLOGY ON THE ROAD INFRASTRUCTURE FACILITIES Donbas National Academy of Civil Engineering and Architecture

**Abstract**. The paper analyzes the experience of using BIM-technology on the territory of the Russian Federation at various stages of the life cycle of road infrastructure objects. The main problems of the practical implementation of BIM-technology in the road industry are analyzed. A review of the normative and technical literature on the use of BIM-technology in road construction is performed. Modern aspects of regulatory and technical regulation of information modeling in the road industry are considered. It is established that the existing normative and technical documents on information modeling do not take into account the specifics of the design and construction of highways as linear objects. The review of road objects with the practical implementation of BIM-technology is carried out. It is established that the implementation of pilot BIM projects in the road industry is limited to the development and use of road information models at the design stage.

**Key words**: road, life-cycle, BIM-technology, road computer-aided design system.

**Бородай Денис Игоревич** – кандидат технических наук, доцент кафедры автомобильных дорог и аэродромов ГОУ ВПО «Донбасская национальная академия строительства и архитектуры». Научные интересы: надежность и долговечность транспортных сооружений; проектирование и конструирование дорожных одежд.

**Токмаков Богдан Сергеевич** – магистрант ГОУ ВПО «Донбасская национальная академия строительства и архитектуры». Научные интересы: мониторинг технического состояния автодорожных мостов.

**Гельбет Владимир Сергеевич** – магистрант ГОУ ВПО «Донбасская национальная академия строительства и архитектуры». Научные интересы: мониторинг технического состояния автодорожных мостов.

**Зубченко Олеся Сергеевна** – магистрант ГОУ ВПО «Донбасская национальная академия строительства и архи% тектуры». Научные интересы: мониторинг технического состояния автодорожных мостов.

**Бородай Денис Ігорович** – кандидат технічних наук, доцент кафедри автомобільних доріг і аеродромів ДОУ ВПО «Донбаська національна академія будівництва і архітектури». Наукові інтереси: надійність та довговічність транспортних споруд; проектування і конструювання дорожніх одягів.

**Токмаков Богдан Сергійович** – магістрант ДОУ ВПО «Донбаська національна академія будівництва і архітекту% ри». Наукові інтереси: моніторинг технічного стану автодорожніх мостів.

**Гельбет Володимир Сергійович** – магістрант ДОУ ВПО «Донбаська національна академія будівництва і архітек% тури». Наукові інтереси: моніторинг технічного стану автодорожніх мостів.

**Зубченко Олеся Сергіївна** – магістрант ДОУ ВПО «Донбаська національна академія будівництва і архітектури». Наукові інтереси: моніторинг технічного стану автодорожніх мостів.

**Borodai Denis** – Ph. D. (Eng.), Associate Professor, Highways and Air Fields Department, Donbas National Academy of Civil Engineering and Architecture. Scientific interests: reliability and durability of transport constructions; design and construction of road pavement.

**Tokmakov Bogdan** – master's student, Donbas National Academy of Civil Engineering and Architecture. Scientific interests: monitoring of the technical condition of road bridges.

Gelbet Vladimir – master's student, Donbas National Academy of Civil Engineering and Architecture. Scientific interests: monitoring of the technical condition of road bridges.

**Zubchenko Olesya** – master's student, Donbas National Academy of Civil Engineering and Architecture. Scientific interests: monitoring of the technical condition of road bridges